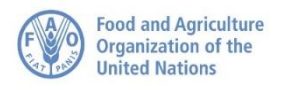

 $\overline{\phantom{a}}$ 

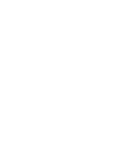

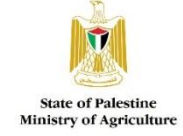

بالتعاون التقني مع اتحاد لجان العمل الزراعي

# **دعوة لتقديم طلبات للحصول على منح لدعم اإلستثمار الزراعي برنامج تطوير األعمال الزراعيّة التجاريّة متعّدد المانحين (MAP(**

**UAWC** 

**ّي، وسويسرا، وإسبانيا بتمويل من الّدنمارك، وهولندا، واالتّحاد األوروب**

يسر منظمة الأغذية والزراعة للأمم المتحدة (FAO)، وبالتعاون مع وزارة الزراعة، الإعلان عن البدء بقبول الطلبات من الجمعيات التعاونية، ومجموعات المزار عين و/ أو النساء المسجلين كجمعيات خيرية!، والشركات الربحية وغير الربحية، وأصحاب الأعمال التجارية الفردية، والمزار عين الأفراد للإستفادة من منح برنامج تطوير الاعمال الزراعية التجارية متعدد المانحين (MAP) لدعم الإستثمارات التي تقع ضمن واحدة أو أكثر من المجاالت التالية:

- .1 تعزيز تبني وتطبيق أنظمة إنتاج زراعي متنوعة وتلبي إحتياجات األسواق وتطبق ممارسات زراعية جيدة وتستجيب لتحديات التغيرات المناخية؛
	- .2 تعزيز اإلنتاج المحلي للمدخالت الزراعية الضرورية؛
- 3. تعزيز قدرات الجمعيات الزراعية ومنظمات المنتجين الأخرى لتقديم خدمات للمزارعين ويشمل ذلك على سبيل المثال لا الحصر الشراء الجماعي لمدخالت اإلنتاج، وتسويق المنتجات، وخدمات الميكنة الزراعية، ونقل المعرفة والتقنيات الزراعية، والحصول على خدمات التمويل والزراعات التعاقدية؛
- .4 تطوير خدمات ومرافق ما بعد الحصاد للمنتجات الزراعية كمعامالت ما بعد الحصاد المتنوعة )فرز وغسيل وتجفيف(، والتعبئة والتغليف، وخدمات النقل، وتحويل المنتجات الزراعية إلضافة قيمة تسويقية. يشمل ذلك على سبيل المثال الحصول على معدات وماكنات لمعامالت ما بعد الحصاد وتصنيع المنتجات الزراعية والتخزين والنقل المبرد.

ق**بل اعداد الطلبات**، يرجى الأطلاع على الشروط الخاصة للتقدم (شروط الأهلية للتقدم) من خلال زيارة الرابط الإلكترون*ي* التالي: /78249Notice/Public/org.ungm.www://https والذي يحتوي ايضا على المعلومات التفصيلية ذات العالقة، وعلى نموذج الطّلب والتّعليمات الخاصّة بإعداد وتقديم الطّلبات، كما يمكن التواصل مع الفاو من خلال البريد الإلكتروني: Procurement-Unit-WBGS@fao.org

يصل سقف دعم الاستثمار ات [المساهمة من برنامج (MAP)] الموجهة إلى المزار عين الأفراد، والشّركات الفرديّة والرّبحيّة إلى 50000 دولار أمريكيّ كحد أقصـي، بينما يصل سقف دعم الاستثمارات الموجّهة إلى الجمعيّات الزّراعيّة، ومجموعات المزارعين و/ أو النساء المسجلين كجمعيات خيرية، والشّركات غير الرّبحية إلى 100000 دولار أمريكيّ كحد أقصى.

يعطي برنامج (MAP) أولويّة خاصّة لتمكين المرأة وفئة الشباب، وعليه يشجّع البرنامج النساء والشابات والشباب على تقديم طّلبات للإستفادة من هذا البرنامج.

<sup>1</sup> مجموعات من المزار عين أو النساء المسجلين كجمعيات لتنفيذ الأعمال الزراعية التجار ية لدى وزارة الداخلية

على جميع ال ّراغبين المؤهلين والذين تنطبق عليهم المعايير أعاله إرسال طلباتهم قبل **الساعة الواحدة من بعد ظهر يوم الخميس الموافق [10/01/2019]**

للحصول على إرشادات حول اليات تعبئة الطّلبات، أو لطلب أيّة معلومات أو استفسارات أخرى، يرجى النّواصل مع مكتب منظمة الأغذية والزّراعة للأمم المتّحدة (FAO) من خلال البريد الإلكتروني MAP-info@fao.org أو مع وزارة الزّراعة من خلال مديريات الزراعة التابعة للمحافظات العاملين بها، أو التواصل مع اتحاد لجان العمل الزاعي من خالل:

مكتب اتحاد لجان العمل الزراعي في الضفة الغربية: مكتب اتحاد لجان العمل الزراعي في قطاع غزة: هاتف رقم: 7447 02-222 هاتف رقم: 9959 287 08-

**Swiss Agency for Development**<br>and Cooperation SDC

ملاحظة: لا تتقاضى الفاو أية رسوم عن عملية التقديم او اي خدمات اخرى ذات علاقة (الحصول على نماذج الطلبات، أو تقديم الطلبات، أو الحصول على الدعم الفني والمساعدة في تعبئة الطلبات).

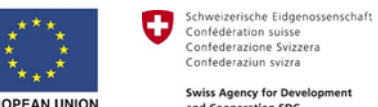

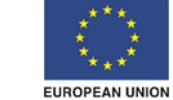

Kingdom of the Netherlands

MINISTRY OF FORDSH AFFAIRS OF DI

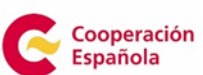

# التعليمات الخاصّة بإعداد وتقديم الطلبات

# **دمة: .1 مق**

يقوم برنامج تطوير الأعمال الزراعيّة التجاريّة متعدّد المانحين (MAP) على تضافر جهود خمسة مانحين، وبالتّحديد الدّنمارك، وهولندا، والاتّحاد الأوروبـيّ، وسويسرا، وإِسبانيا مـع منظمة الأغذية والزّراعة للأمم المتّحدة (الفاو)، ووزارة الزّراعة الفلسطينيّة؛ بـهدف تحفيز التّنمية  $\frac{1}{2}$ الزّراعيّة في فلسطين بشكل مبنيّ على منطلبات السوق، والفرص الاقتصاديّة التي تطرحها، ودفع عجلة النموّ الاقتصاديّ بالتّماشي مع الاستراتيجيّة الوطنيّة للقطاع الزراعيّ (صمود وتنمية مستدامة)، وأجندة السّياسات الوطنيّة للأعوام 2017–2022.

تشمل ندخّلات برنامج (MAP) مراحل سلاسل القيمة الزّراعيّة كافة؛ لتعزيز النّتمية، والنّتافسيّة، والرّبحيّة لقطاع الأعمال الزّراعيّة الفلسطينيّ؛ بهدف تمكين أصـحاب الأعمال الزّراعيّة التجاريّة في فلسطين من تحسين دخلهم بشكل مستدام.

يدعو برنامج (MAP) المهتمين من أصحاب الأعمال التجارية الزراعية<sup>2</sup> الذين تتطيق عليهم شروط أهلية التقدم المحددة أدناه، لتقديم طّلبات الاستفادة من المنح التي سيقدّمها المشروع؛ بهدف تحسين الإنتاج، والإنتاجيّة، والجودة للمشاريع الزّراعيّة المنفّذة من قبل قطاع الأعمال الزّراعيّة الفلسطينيّ، بطريقة مستدامة لأيّة مرحلة من مراحل سلاسل القيمة الزّراعيّة، وسيتم إختيار المستفيدين من هذه المنح بشكل نتافسيّ، وفقا للإجراءات المبيّنة أدناه.

# **.2 األهلية (المتطلباتّالالزمةّلكيّتعتبر االستثمارات مؤهلةّللتقدمّللحصولّعلىّالمنحة(**

#### **هلة للتقدمّللحصولّعلىّالمنحة: :2.1 االستثماراتّالمؤ**

على الاستثمارات تلبية جميع المتطلبات الثّالية لكي تعتبر مؤهلة للتقدم للحصول على المنحة:

أ. أن تقع ضمن و<u>احدة أو أكثر</u> من المجالات التّالية:

- ّ ة جيدة، وتست ّق ممارسات ز ارعي عة تلبي احتياجات السوق، وتطب ّ متنو ّ تعزيز تبني وتطبيق أنظمة إنتاج ز ارعي جيب لتحديات التّغيّرات المناخيّة<mark>.</mark>
	- $\overline{a}$ تعزيز الإنتاج المحليّ للمدخلات الزّراعيّة الضّروريّة.<br>-
- تعزيز قدرات الجمعيّات الزّراعيّة ومنظّمات المنتجين الأخرى لتقديم خدمات للمزارعين، ويشمل ذلك على سبيل المثال لا الحصر الشّراء الجماعيّ لمدخلات الإنتاج، وتسويق المنتجات، وخدمات الميكنة الزّراعيّة، ونقل المعرفة، والنّقنيات الزّراعيّة، والحصول على خدمات النّمويل والزّراعات النّعاقديّة.

 $\overline{\phantom{a}}$ 

تشمل األعمال التجارية الزراعية مزودي المدخالت الزراعية، ومنتجي األغذية من اصل زراعي، ومصنعي المنتجات الزراعية، والتجار ومقدمي الخدمات <sup>2</sup> الزراعية الذين يعملون ضمن تعاونيات، ومجموعات المزارعين أو النساء المسجلات كجمعيات خيرية، والشركات الربحية أو الغير ربحية، والأعمال التجارية الفردية والمزارعين.

 تطوير خدمات ومرافق ما بعد الحصاد للمنتجات الزراعية كمعامالت ما بعد الحصاد المتنوعة )فرز وغسيل وتجفيف)، والتعبئة والتغليف، وخدمات النقل، وتحويل المنتجات الزراعية إلضافة قيمة تسويقية .يشمل ذلك على سبيل المثال الحصول على معدات وماكنات لمعامالت ما بعد الحصاد وتصنيع المنتجات الزراعية والتخزين والنقل المبرد.

ب– ألا تتجاوز قيمة الدّعم المطلوب <u>السّقف المحدّد والحدّ الأقصى من ن</u>سبة المساه<u>مة</u> المحدّدة من برنامج (MAP) للفئات المختلفة، كما هو موضّح في جدول رقم (1)، ويجب أن يوضّح في الطلب قيمة مساهمة المتقدّمين، سواء أكانت مساهمة <u>نقديّة</u> أم <u>عينيّة</u> من القيمة الكلية للاستمار <u>المنوي تتفيذه</u>. والمساهمات العينيّة تشمل المواد والأعمال والخدمات والمدخلات، التي يتمّ تخصيصها للاستثمار المقترح <u>المنوي تتفيذه</u>. لن يتمّ اعتماد الأصول او الموجودات الأصلية الموجودة اصـلا في المشروع كمساهمات عينيّة من مقدّم الطلب، ويجب دعم القيمة الماديّة للمساهمة العينيّة المسجّلة في الطلب بأدلة موثّقة، مثل العروض المقدّمة من المقاولين أو المورّدين، مع العلم انه سيتم التحقق من هذه القيم من قبل البرنامج عند تقييم الطلب.

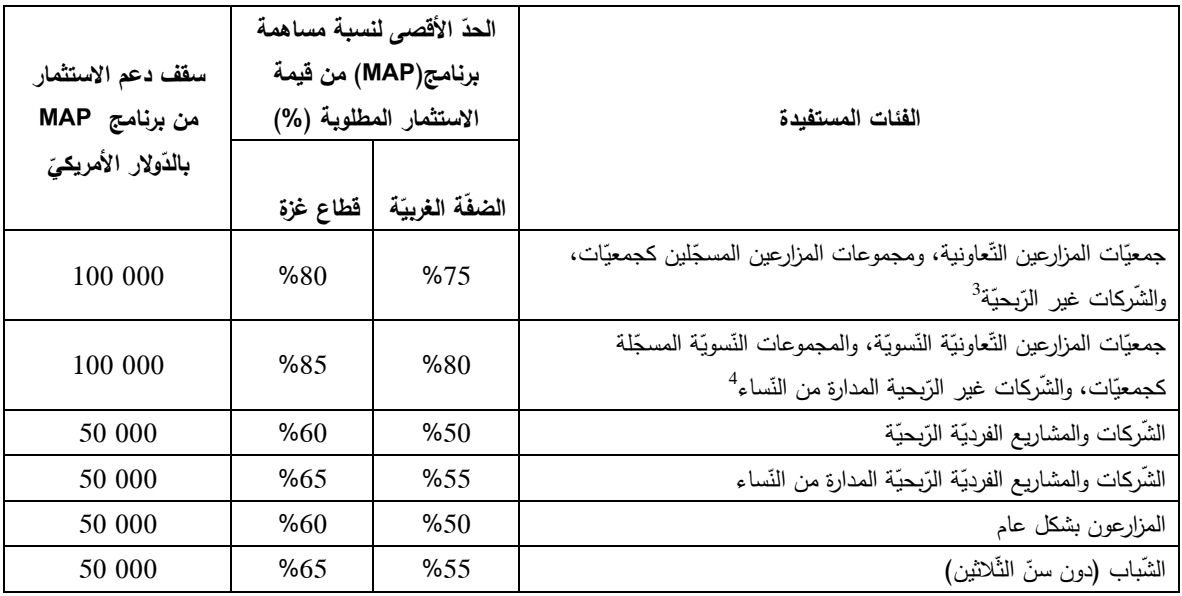

**جدول رقم (1): الحدّ الأقصى لنسبة مساهمة برنامج (MAP)، وسقف دعم الاستثمار المحدد حسب الفئة المستفيدة:** 

ج. ألّا تتجاوز مدّة التّنفيذ سنة واحدة من تاريخ توقيع اتّفاقيّة دعم الاستثمار ، في بعض الحالات الاستثنائيّة وفي حال حصول تأخير بسبب عوامل خارجة عن سيطرة المستفيد (موثقة)، يمكن تمديد مدّة الاتّفاقية دون أيّة تكلفة إضافيّة.

 $\overline{a}$ 

<sup>3</sup> الرّجاء الإطّلاع على هامش رقم 10 للنّعريف المعمول به، للمشاريع الزّراعيّة النّجاريّة النّسويّة.<br>-<sup>4</sup> الرجاء الإطلاع على هامش رقم 10 للنعريف المعمول به، للمشاريع الزراعيّة النجاريّة النسويّة. تعتبر الاستثمارات المقترحة غير مؤهّلة للحصول على منح من البرنامج في الحالات الثّالية:

- 1. في حال يتضمن الاستثمار أشكال أعمال ضارّة، أو استغلاليّة تتعارض مع المبادئ الأساسيّة لعدم التّمييز ، وتكافؤ الفرص، والسّلامة المهنيّة، أو يؤدّي إليها، وفي حال تعارضه مع منع عمالة الأطفال، طبقاً لقوانين العمالة والعمل الوطنيّة المعمول بها، والمعايير البيئيّة والاجتماعيّة المعتمدة من منظّمة الأغذية والزّراعة<sup>5</sup>.
- 2. في حال تضمّنت أثرا سلبيّا على البيئة، وعلى استدامة الموارد الطّبيعيّة<sup>6</sup>، أو في حال عدم تضمّنها تحليلاً واضحًا للمخاطر البيئيّة المحتملة، ولإجراءات التّخفيف من أثّر المخاطر ، بما يتماشى مع القواعد واللوائح الوطنيّة السارية.

#### **هلون للتقدمّبالطلباتّ 2.2 المؤ**

- .1 جمعيات تعاونية، أو مجموعات المزارعين أو المجموعات النسوية المسجلة كجمعيات خيرية 7 ، أو الشركات الربحية وغير الربحية، أو المشاريع الفردية، أو المزارعين األفراد.
	- .2 تعد ناشطة في مجال األغذية و/ أو سالسل القيمة الزراعية في الضفة الغربية أو في قطاع غزة.
- .3 مسجلة قانونياً في إحدى الهيئات الحكومية، أو تستطيع "في حالة المزارعين أاألفراد المتقدمين بالطلب" تقديم شهادة مصدقة من مديرية الزراعة التابعة للمحافظات العاملين بها.
	- .4 ال تعد مفلسة وال تجري تصفيتها حالياً وال تتم ادارتها من قبل المحاكم القضائية.
- .5 الشركات الربحية أو المشاريع الفردية، بشرط ان ال يتجاوز رأس المال المسجل للشركة 200,000 دوالر أمريكي وأن ال 8 تمتلك حصة في شركة او مشروع اخر تتجاوز 200,000 دوالر أمريكي .
	- 6. المزارعون الأفراد، بشرط أن لا يمتلكون حصة تتجاوز 200,000 دولار أمريكي<sup>9</sup> في شركة/ شركات مسجلة اخرى.

سوف بتمّ قبول الطّلبات المشتركة المقدّمة من أكثر من مستفيد معاً ، إذا كان كلّ مستفيد مدرج في الطّلب مؤهّلاً فرديًا ، على ألّا يتجاوز مجموع الدّعم المطلوب ضمن الطّلب الحدّ الأقصى لسقف دعم الاستثمار للمستفيد الواحد بحسب الفئة المتقدّمة.

 $\overline{\phantom{a}}$ 

7 مجموعات من المزارعين أو النساء المسجلين كجمعيات لتنفيذ األعمال الزراعية التجار ية لدى وزارة الداخلية.

<sup>8</sup> سيتمّ تحويل رأس المال المسجّل المشار إليه في شهادة تسجيل الشّركة أو الشّركات الفريتة، إذا لم يتمّ تحديده بالذّولار الأمريكي بالمتخدام سعر الصّرف المعمول به في الأمم المتّحدة، تبعاً لتاريخ إصدار الدّعوة لتقديم طلبات المنح. تتوفّر أسعار الصّرف المعتمدة من الأمم المتّحدة على الرّابط التّالي: [https://treasury.un.org/operationalrates/OperationalRates.php#1](https://treasury.un.org/operationalrates/OperationalRates.php)

<sup>9</sup> الرجاء الإطلاع على هامش رقم 8.

<sup>5</sup> .[Environmental and Social Management Guidelines](http://www.fao.org/3/a-i4413e.pdf) :FAO 2015 . ESS 7- Decent Work بالتحديد

<sup>&</sup>lt;sup>6</sup> ينطبق ذلك في حال كان الاستثمار يتضمّن تكنولوجيّات وممارسات لا تلبّي المعايير البيئيّة والاجتماعيّة لمنظمة الأغذية والزّراعة كما هو مبيّن في الرّابط التّالي: .[Environmental and Social Management Guidelines](http://www.fao.org/3/a-i4413e.pdf) :FAO,2015

# **.3 عمليةّاختيارّالمستفيدين، والمعايير المح ددةّلالختيار:**

سوف ينتمّ تقييم جميع الطلبات المقدّمة وفقاً لما يلي:

- عند تقديم الطلب سيتلقّى كلّ متقدّم إيصال تأكيد استلام خطيّ، أو ٳلكترونيّ يتضمّن الرّقم المتسلسل الخاصّ بطلبه.<br>■
- يتم عمل مسح أوّليّ للطّلبات المقدّمة وفقاً للمتطّلبات الموضّحة في جدول رقم (2) لتحديد قائمة الطلبات المقبولة بشكل أولي.<br>●
- تقييم للطّلبات المقبولة أوّليًا وفقاً لمعايير التّقييم الموضّحة في جدول رقم (3). تعتبر الطّلبات التي تحصل على مجموع عام لا يقل عن 60 نقطة من أصل 100 نقطة ومجموع 50 في المائة لكل من المعايير الأساسيّة رقم 1، ورقم 2 ، ورقم 3 على الأقل، مستوفية للحد الادنى من المعايير المطلوبة للإستمرار في عملية التقييم.
- يتم ترتيب الطلبات المستوفية للحد الادنى من المعايير المطلوبة حسب الأولويّة وضمن حدود الموارد الماليّة المتاحة، بحسب كل فئة من الفئات المتقدّمة؛ بما يضمن التّوازن بين الجنسين، والتّوازن الجغرافيّ. من المخطط أن يكون ما لا يقلّ عن ثلث المستفيدين الذين يتلقون الدّعم من الأعمال او الاسثمارات التي تمتلكها أو تقودها النّساء<sup>10</sup> ، وسيكون ثلث الأعمال الزّراعيّة المستفيدة من المنح من قطاع غزة (كحدّ أدنى). سيتم تطبيق هذه الآليّة حتى يتمّ اختيار جميع الطلبات المدرجة في القائمة المرتّبة من كلّ من هانتين المجموعتين ذات الأولويّة.
	- سيتمّ منح الدّعم للطّلبات المقبولة بشكل مشروط، بعد استيفاء وتحقيق الشّروط المطلوبة فقط.
- ستقوم الفاو بإبلاغ جميع المتقدّمين بنتائج عملية الاختيار النهائية خطيّاً، مع تحديد أسباب الاختيار أو الرّفض إن أمكن، وفي حالة الرّفض، لن يتمّ الدّخول في أيّة نقاشات، أو مراسلات أخرى بعد التّأكيد الخطيّ للنّتيجة.<br>-

l

<sup>&</sup>lt;sup>10</sup> نعتبر الأعمال النّجاريّة الزّراعيّة نسائيّة في حال تضمّنت إحدى الحالات التّالية: (1) إذا كانت المتقدّمة بالطّلب امرأة نحت بند المزارعين، أو المشاريع الفرديّة. (2) إذا كانت النساء تشكّل أكثر من 50 في المائة من الأعضاء، في حال كان تقديم الطلب تحت بند الجمعيّات، أو التحاونية. (3) إذا كانت النّساء يملكن أكثر من 50٪ من أسهم الشّركة، وكان المدير التتفيذيّ امرأة (في حال كان تقديم الطلب تحت بند الشّركات).

#### **: معايير رفض الطلب جدول2ّ**

**ستمّرفضّالطلبّفيّالحاالتّالتالية**

#### موعد وطرق التقديم ّ

- تمّ تقديم الطّلب بعد الموعد النهائيّ.<br>-
- الطّلب مقدّم بوسيلة غير تلك المنصوص عليها في *التّعليمات الخاصّة بإعداد وتقديم الطّلبات*.
	- وجود أكثر من طلب واحد مقدّم من الشّخص نفسه او المجموعة نفسها.

ّالتنسيق واكتمال الطّلب:

- الطّلب مكتوب بخط اليد.
- لم نتمّ صياغة الطّلب باستخدام النّموذج المحدّد.
- الطُّلب غير مكتمل، ولم يتمّ انهاء جميع البنود في النّموذج المحدّد.<br>—
	- المستندات والمرفقات الدّاعمة المطلوبة ليست كاملة.
- لا يوجد توقيع في المكان المخصّص لمقدّم الطّلب في حال كان فردًا، أو الممثّل القانونيّ لمقدّم الطّلب في حال كان يمثل شركة أوجمعية أو تعاونية.

أهليّة مقدّم الطّلب:

- مقدّم الطّلب لا يعمل كجمعية تعاونيّة، أو مجموعة من المزارعين مسجلين كجمعية، أو نساء مسجّلات كجمعيّة $^{11}$ ، أو شركة ربحيّة، أو غير ربحيَّة، أو أعمال فرديّة، أو مزارع.
	- مقدّم الطّلب غير نشط حاليًا في مجال الأغذية، اوسلاسل القيمة الزّراعيّة في الضفّة الغربيّة، أو في قطاع غزّة.
		- ال يملك شهادة، أو تصريح ساري المفعول من الجهات ذات العالقة.
		- مقدّم الطّلب تعرّض للإفلاس، أو يجري تصفيته، أو إدارة شؤونه من المحاكم.<br>—
- مقدّم الطّلب هو شركة ربحيّة، أو أعمال فرديّة برأس مال مسجّل يتجاوز 000 000 <sup>12</sup> دولار أمريكيّ أو يمثلك أسهم شركة (شركات) مسجّلة بقيمة تتجاوز 000 000 دولار أمريكيّ.

 $\overline{a}$ 

– مقدّم الطّلب هو مزارع يمتلك أسهم شركة (شركات) مسجّلة بقيمة نتجاوز 000 <sup>13</sup>200 دولار أمريكيّ.

ّأهلية االستثمار:

- لا يدخل الاستثمار المقترح ضمن المجالات ذات الأولويّة للدّعم.
	- يتجاوز الدّعم المطلوب السّقف المحدّد لدعم الاستثمار .
		- المساهمة المطلوبة تتجاوز الحّد األقصى.

<sup>11</sup> مجموعات من المزارعين أو النّساء المسجّلات رسميّاً كجمعيّات في وزارة الدّاخليّة للقيام بالأعمال التّجاريّة الزّراعيّة.

<sup>12</sup> سيتمّ تحويل رأس المال المسجّل المشار إليه في شهادة تسجيل الشّركة أو الشّركات الفردية، إذا لم يتمّ تحديده بالذّولار الأمريكي بالم الذّولار الأمريكيّ باستخدام سعر الصّرف المعمول به في الأمم المتّحدة، تبعاً لتاريخ إصدار الدّعوة لتقديم طلبات المنح. تتوفّر أسعار الصّرف المعتمدة من الأمم المتّحدة على الرّابط التّالي: [https://treasury.un.org/operationalrates/OperationalRates.php#](https://treasury.un.org/operationalrates/OperationalRates.php)

<sup>13</sup> الرجاء الإطلاع على هامش 12.

– المساهمة المحدّدة من المستفيد غير مخصّصة على وجه التّحديد للاستثمار المقترح، أو جزء من استثمارات، أو أصول سابقة لمقدّم الطّلب.

– تتجاوز فترة التّنفيذ سنة واحدة.

- يتضمّن الاستثمار أشكال عمل ضارّة، أو استغلاليّة تتعارض مع المبادئ الأساسيّة لعدم التّمييز ، وتكافؤ الفرص، والسّلامة والصّحّة المهنيّتين، أو منع عمالة الأطفال، بما يتعارض مع قوانين العمالة والعمل الوطنيّة المعمول بها، والمعايير البيئيّة والاجتماعيّة لمنظمة الأغذية والزّراعة<sup>14</sup>.
- للاستثمار تأثير سلبيّ على البيئة، واستدامة الموارد الطّبيعيّة<sup>15</sup>، أو لا يتضمّن تحليلاً واضحًا للمخاطر البيئيّة، ولإجراءات التّخفيف<br>-من أثر المخاطر، بما يتّفق مع القواعد واللوائح الوطنيّة السّارية.

<sup>14</sup> بالتحديد [Environmental and Social Management Guidelines](http://www.fao.org/3/a-i4413e.pdf) :FAO 2015 . ESS 7- Decent Work

<sup>15</sup> نطبق ذلك في حال كان الاستثمار يتضمّن تكنولوجيّات وممارسات لا تلبّي المعايير البيئيّة والاجتماعيّة لمنظمة الأغذية والزّراعة كما هو مبيّن في الرّابط التّالي :<br>-[Environmental and Social Management Guidelines](http://www.fao.org/3/a-i4413e.pdf) :FAO,2015

l

**جدولّ:3ّمعايير تقييم الطلباتّوتحديد العالمات**

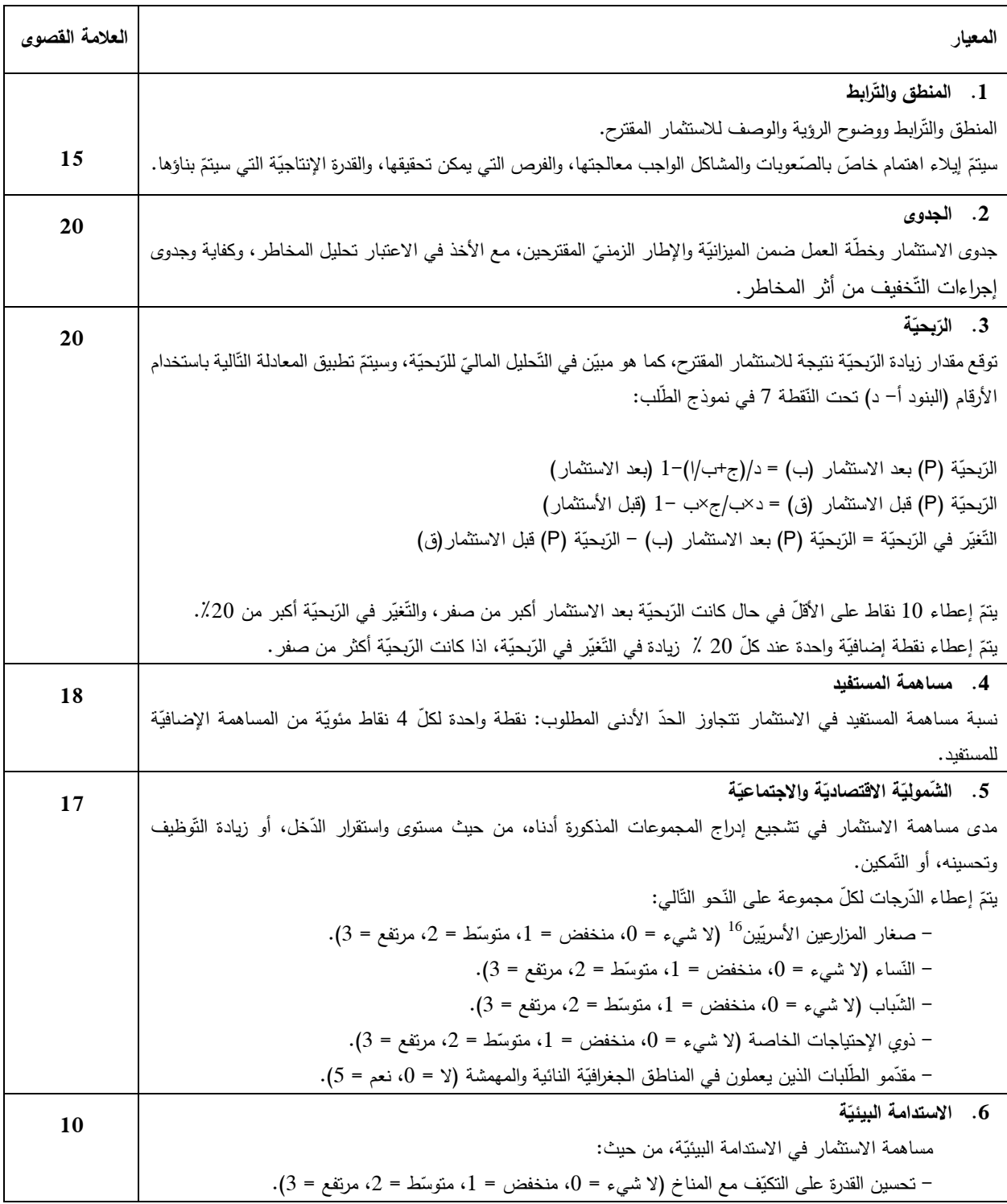

<sup>16</sup> المزارعون الأسريون أصحاب الحياّزات الصّغيرة الذين لديهم ما لا يزيد عن 5 دونمات من الذّراعيّة، و 20 دونماً من الاراضـي المرويّة المكشوفة، و50 دونما من الأراضي.

 $\overline{\phantom{a}}$ 

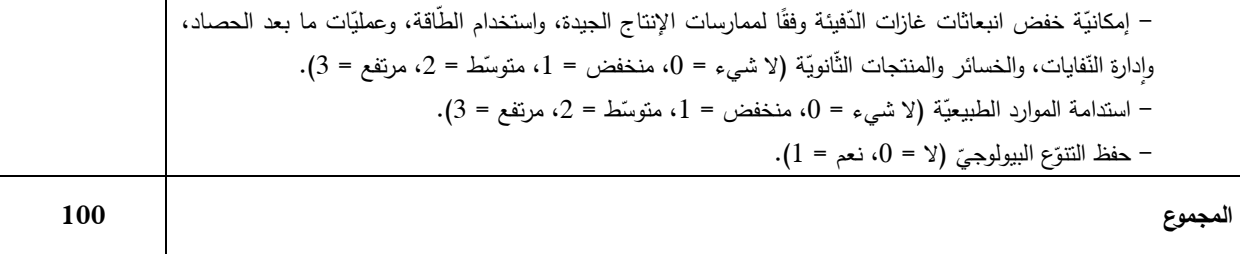

 **ن قديم والموعد ال .4 الت هائي**

يمكن تقديم الطلب على النّحو النّالي:

أ[.](mailto:Map-in) **عن طريق البريد الإلكتروني**ّ، إلى عنوان البريد الإلكترونيّ النَّالي: <u>. Map–[in](mailto:Map-in)[vestment](mailto:Map.investment@fao.org)@fao.org</u> ب. **عن طريق البريد المسجّل،** في ظرف مختوم على النّحو التّالي:

سر*َيِّ* ال يمكن فتحه بواسطة التسجيل ّ طلب الحصول على منح دعم االستثمار. MUL/014/GAZ/GCP تاريخ اإلغالق: [2019/1/10 – الساعة الواحدة من بعد الظهر[

ّ يرسل إلى العنوان التالي:

منظمة الأغذية والزّراعة للأمم المتّحدة (FAO) مكتب القدس 26 شارع جبل الزّيتون ، الشّيخ جرّاح ص ب46: ،222 القدس 91513

ج. **تقديم الطلب شخصيّاً**، في ظرف مغلق كما هو موضّح في نقطة *(ب)* أعلاه، ويتمّ تسليمه الى مكتب منظمة الأغذية والزّراعة للأمم المتّحدة في رام الله، غزّة، أو القدس خلال أيّام الدّوام الرّسميّ ما بين السّاعة النّاسعة صباحا والواحدة بعد الظهر ، وسيتمّ إعطاء وصل استالم ّ عند التسليم.

#### **يجب تقديم الط لبات قبل الساعة الواحدة من بعد ظهر يوم الخميس الموافق ]2019/01/10[.**

من الممكن تقديم طلب واحد فقط من قبل الشخص المتقدّم، سواء كان مقدّم الطلب يتقدّم بصفة عمل تجاريّ شخصـيّ، أو يتقدّم ضمن مجموعة. كما يمكن تتفيذ منحة مستفيد مباشر واحدة فقط من قبل مقدّم الطلب في خلال نفس الفترة الزمنية.

في حالة تقديم أكثر من طلب واحد من نفس مقدّم الطلب، سواء بشكل فرديّ، أو كمجموعة مشتركة، سيتمّ رفض جميع الطلبات المرتبطة بمقدّم الطلب (انظر *|ي* لمعايير رفض الطلب).

لا يمكن استعادة الطّلب، أو أيّة وثائق مرفقة من المتقدّمين بعد تسليمها.

الطلبات التي لا نتطبق عليها الشّروط لن يتمّ النّظر فيها، وأيّ طلبات يتمّ نقديمها بعد الموعد النّهائيّ لن يتمّ النّظر فيها (انظر/ي لمعايير<br>. رفض الطلب).

#### **.5 تعليمات استكمال نموذج الط لب**

يجب استكمال الطّلبات، ّ ّ وتوقيعها باستخدام الن موذج المحدد )الملحق رقم 1(، و ّ نموذج المحّدد، أو ال ّ سيتم رفض الطّلبات التي ال تستخدم ال تشمل جميع المنطلبات والوثائق الدّاعمة المطلوبة في نموذج الطلب، ويجب أن يوقّع الممثل القانونيّ للمنظمّة على الطلبات المقدّمة من الشَّركات الرّبحيّة وغير الرّبحيّة، أو النعاونيّات، أو (مجموعات المزارعين، أو النّساء) المسجّلين كجمعيّات خيرية للقيام بالأعمال الزّراعيّة (انظر/ي معايير رفض الطلب).

يرجى النّظر إلى التّفسيرات الموضّحة بخطّ مائل في نموذج الطلب، وإكماله بشكل موجز . يجب أن لا يتجاوز الطلب 20 صفحة مقاس  $\frac{1}{2}$ 4A( من دون المرفقات(.

لن يتمّ النّظر في المرفقات الإضافيّة الغير مطلوبة.

قبل تقديم الطلب الرجاء الرجوع الى معايير رفض الطلب الواردة في الجدول (2) كمرجع للتحقّق من اكتمال الطلب قبل تقديمه نهائيا.

للحصول على إرشادات حول البات تعبئة الطلبات، أو لطلب أيّة معلومات أو استفسارات أخرى، برجى التّواصل مع مكتب منظمة الأغذية والزّراعة للأمم المتّحدة (FAO) من خلال البريد الإلكتروني <u>MAP–info@fao.org،</u> أو مع وزارة الزّراعة من خلال مديريات الزراعة التابعة للمحافظات العاملين بها، أو التواصل مع اتحاد لجان العمل الزاعي من خالل:

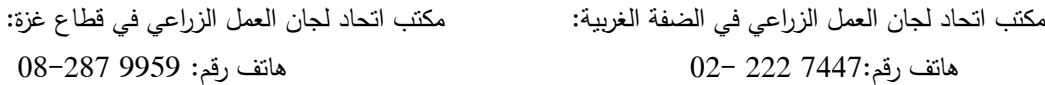

# **ملحقّرقمّ:1ّنموذجّطلبّمنحة لدعم استثمارّزراعي**

#### **دم الط لب .1 تفاصيل مق**

#### **أ. بياناتّاالّ تصالّ**

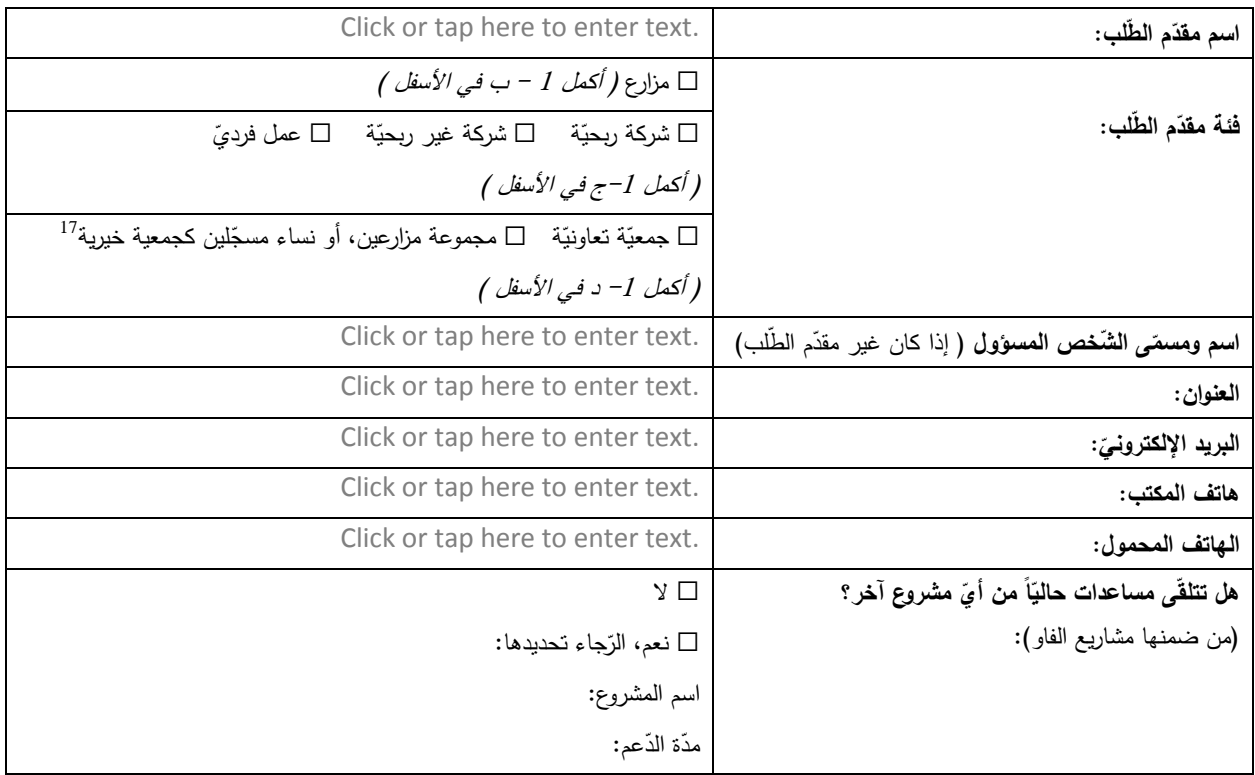

#### **ب. ت تم تعبئةّهذاّالبندّاذاّكانّمقدمّالطلبّمزارع:**

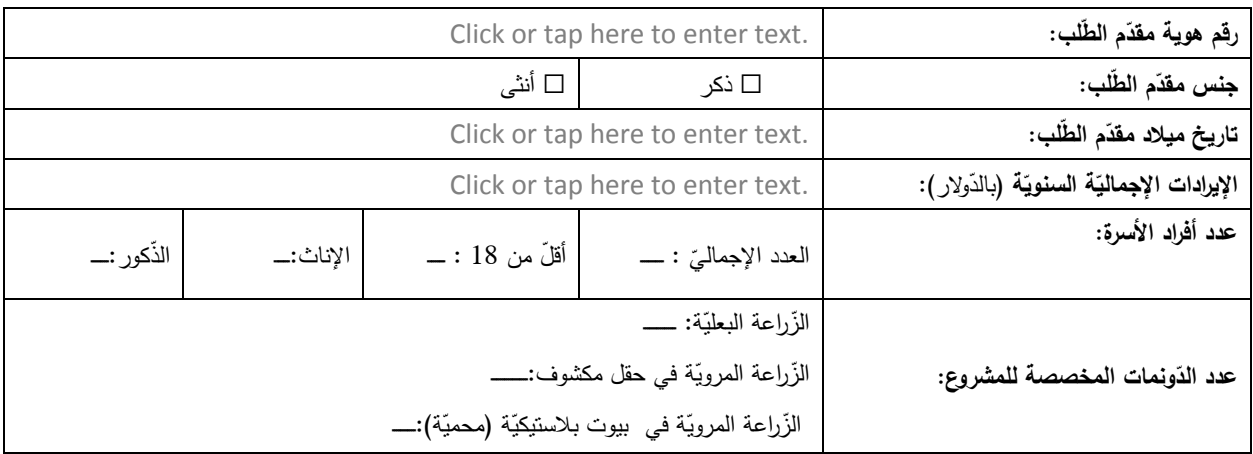

l

17 مجموعات من المزارعين، أو النّساء المسجّلات رسميا كجمعيّات في وزارة الذّاخليّة للقيام بالأعمال التّجاريّة الزّراعيّة.

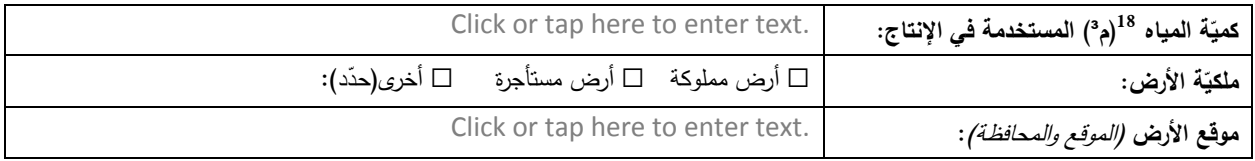

# ج. تتمّ تعبئة هذا البند اذا كان الطلب مقدم من قبل شَركة رّبحيّة أوغير رّبحيّة، أو أعمال فرديّة (مشتغل مرخص):

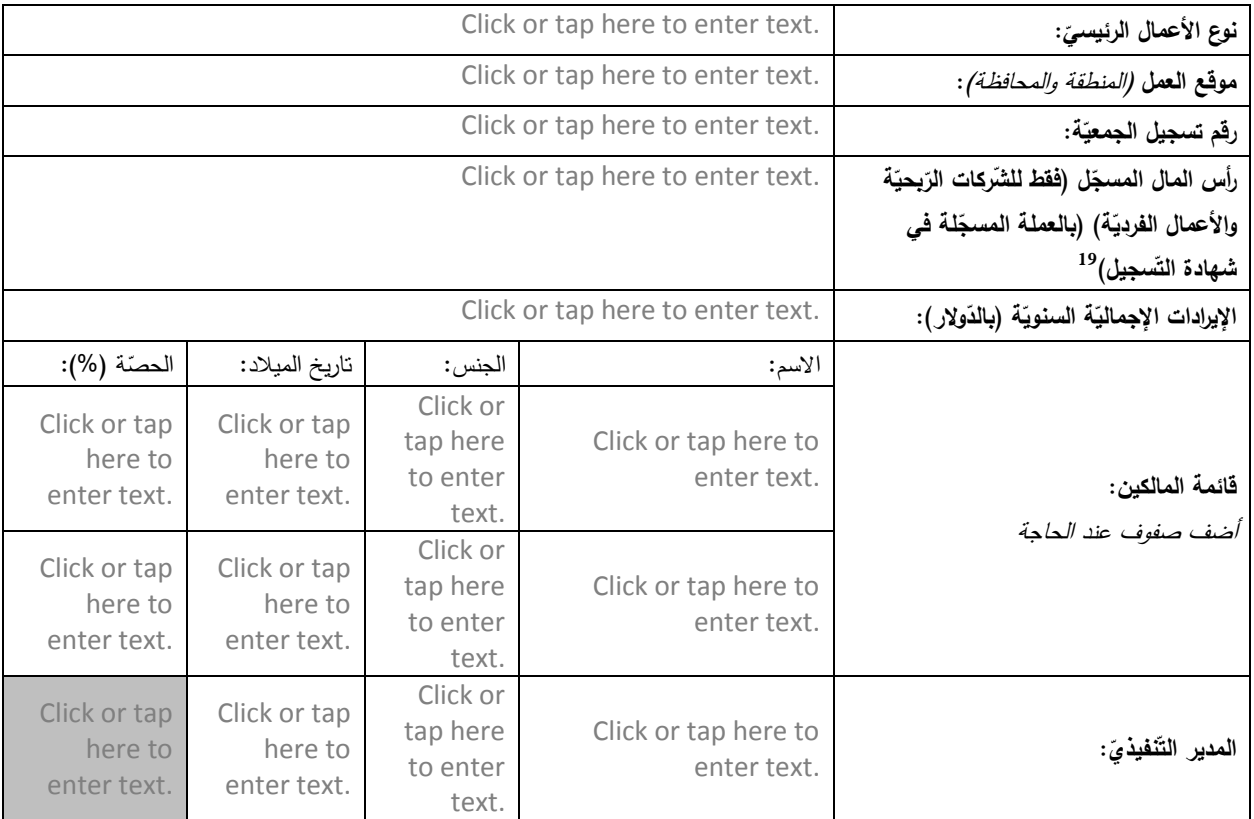

د. تتمّ تعبئة هذا البند اذا كان الطلب مقدم من قبل تعاونية، أومجموعة مزارعين، أونساء مسجّلات كجمعيّات خيرية للقيام بالأعمال  **الت ز جارية ال ارعية:**

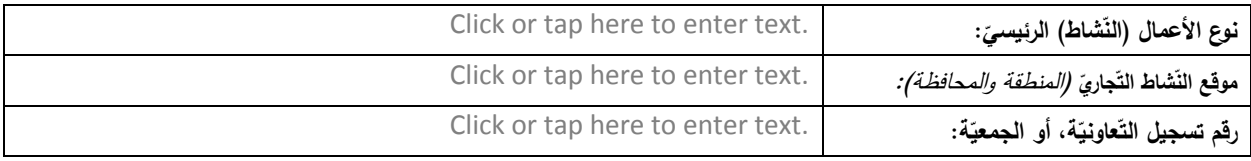

 $\overline{\phantom{a}}$ 

في حال عدم وجود سجالت للحجم، من الممكن تحديد عدد الساعات. <sup>18</sup>

19في حالة عدم ذكره ، ّ ّوالر األمريكي بالد ّ ّة الفردي ّجاري ّشركة، أو األعمال الت ّل المشار إليه في شهادة تسجيل ال تحويل أرس المال المسج ّ سيتم ّ ّوالر األمريكي ة إلى الد باستخدام سعر الصّرف المعمول به في الأمم المتّحدة، وذلك بتاريخ إصدار طلب النّقدّم. الأسعار متاحة على

https://treasury.un.org/operationalrates/OperationalRates.php#I

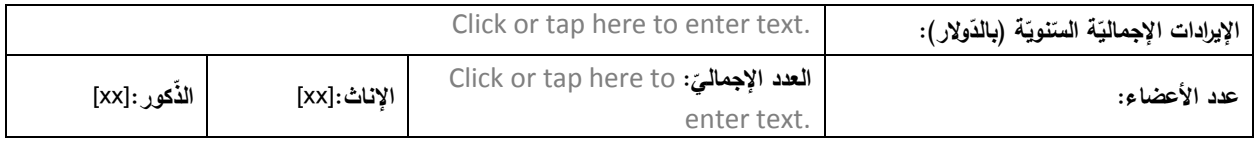

#### **ية: .2 معلوماتّعنّالقدرةّاإلّنتاج**

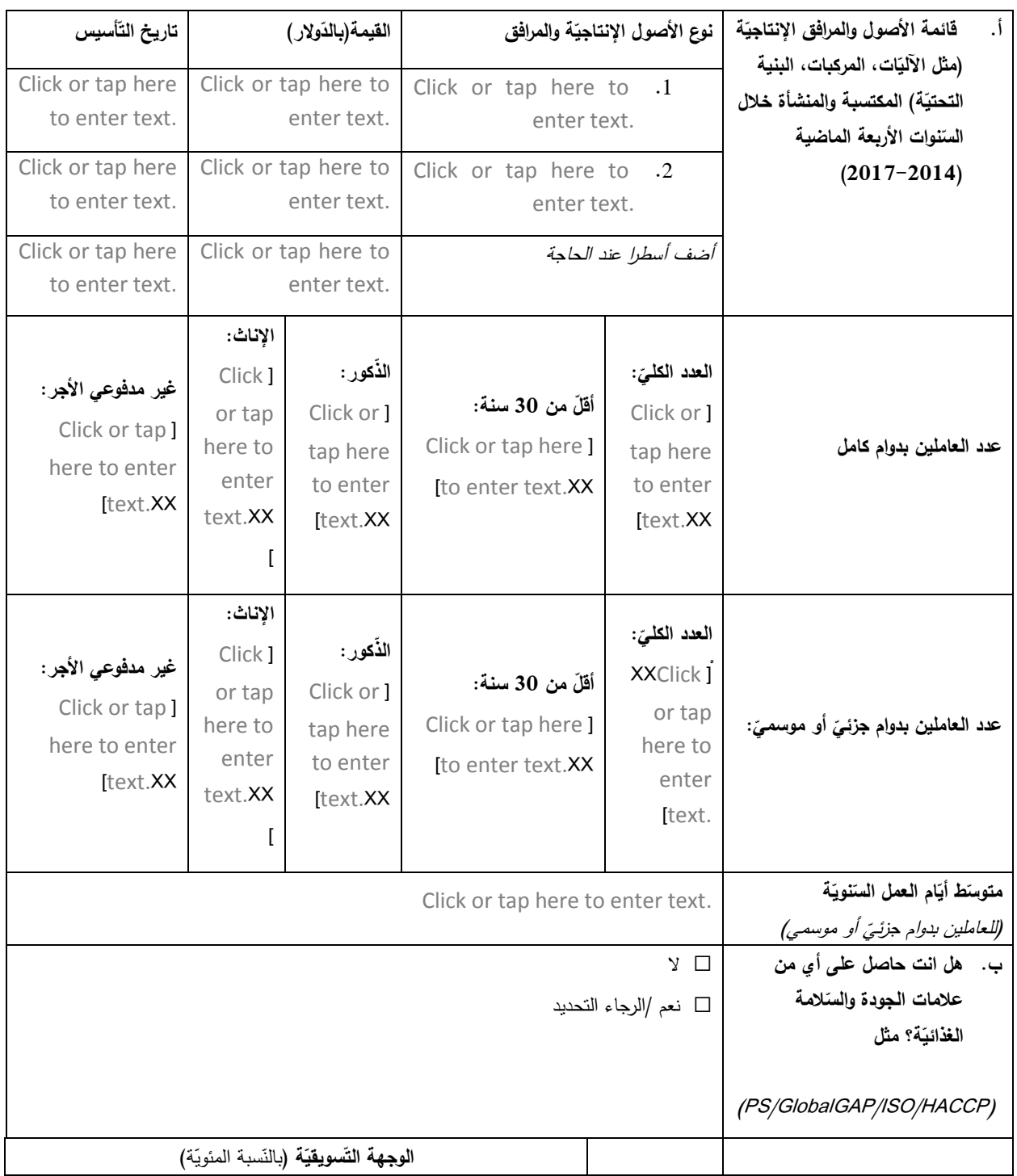

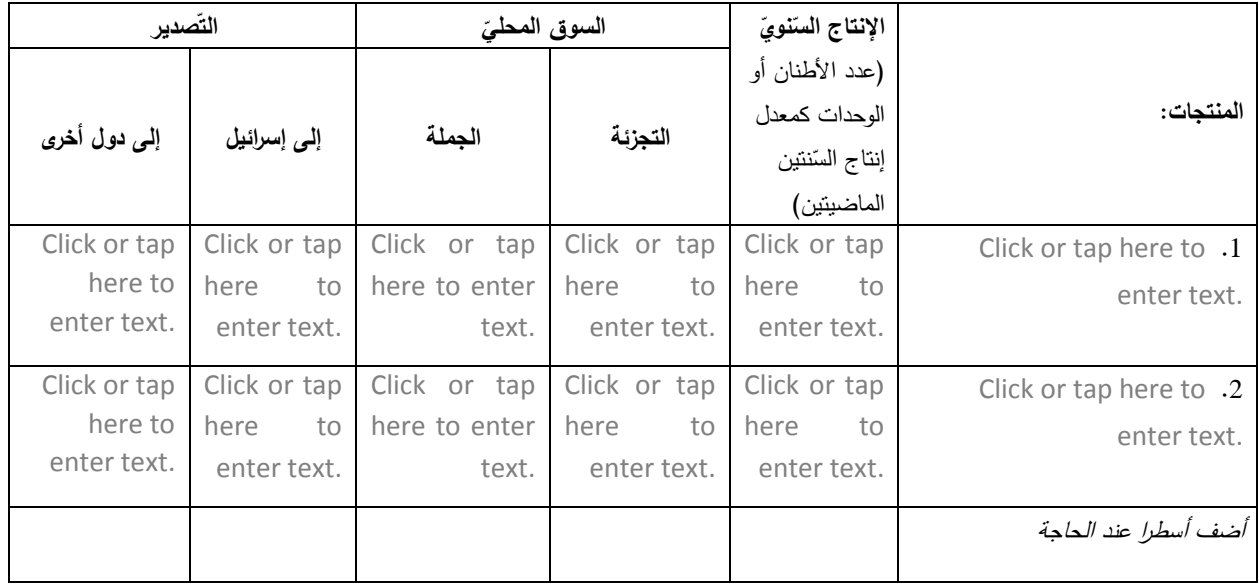

**.3 مبرراتّاالستثمارّالمقترح** )صفحة واحدة كحّد اقصى(

برجى وصف 1 . الوضع الحالي بالنّسبة لأداء المشروع /الأعمال الزّراعيّة النّ ي*ة التّجارة*  جارية المنوي تطويرها/ انشاؤ ها )مزارعين، و شركات، وجمعيّات)، 2. الصّعوبات والمشاكل الواجب معالجتها، 3. الإمكانات والفرص التي يمكن تحقيقها من خلال الاستثمار (مثل السوق، والموارد الطّبيعيّة، والعمالة، والابتكارات).

Click or tap here to enter text.

**.4 وصفّاالستثمارّالمقترح (**صفحتين كحّد أقصى(

يرجى وصف الاستثمار المقترح: 1. القدرة الإنتاجاً القدرة الإنتاجيّة التي سيتّ ية التي سيتمّ تحقيقها، 2. الأنشطة المطلوبة لتحقيقها.

Click or tap here to enter text.

Click or tap here to enter text.

Click or tap here to enter text.

#### 5. **تحليل السوق والاستراتيجيّة (**صفحة واحدة كحدّ أقصى)

#### برجي وصف: 1. بيئة السّ بيئة السّوق الحاليّة للاستثمار المقترح، 2. الفرص التي تم تحديدها ، 3. استراتيجية (خطة) التّسويق التي سيتّ س*ويق التي سيتمّ تطبيقها.*

Click or tap here to enter text.

**.6 تكلفةّاالستثمار 20 :**

يرجى الرّجوع إلى الجدول (1) المتعلق بالنّ التّعليمات الخاصّة بإعداد الطّلبات وتقديمها ، بشأن الـحدود القصوى لكلّ فئة من فئات المستفيدين، من حيث مقدار المساهمة ونسبتها.

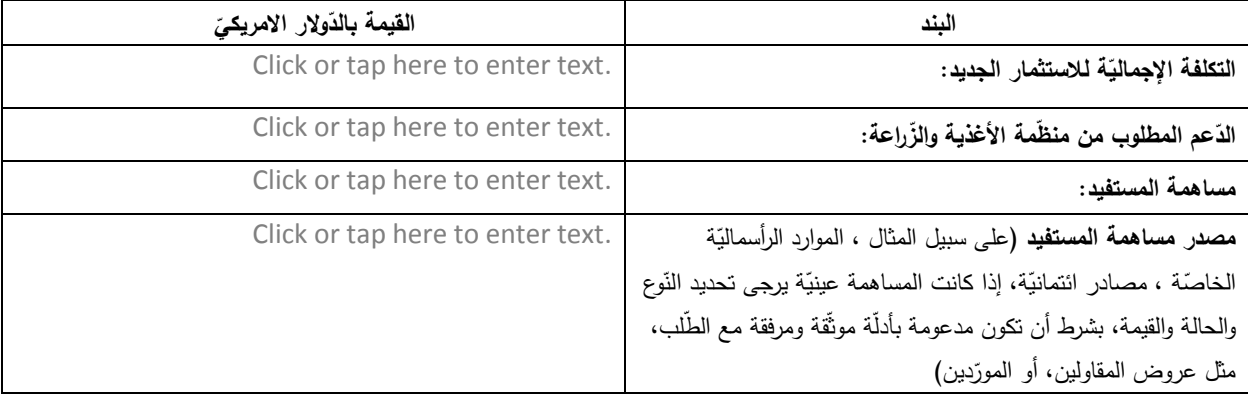

| وصف موجز للبند (الغرض<br>،المواصفات الرئيسيّة، المورّدين | القيمة المطلوية<br>من منظّمّة | القيمة الكليّة     | قيمة الوحدة | عدد     | الوحدة | ىند التكلفة:      |
|----------------------------------------------------------|-------------------------------|--------------------|-------------|---------|--------|-------------------|
| المحتملين في السّوق المحليّة بما في                      | الأغذية والزراعة              | (بالدّولار)        | (بالدّولار) | الوحدات |        |                   |
| ذلك تفاصيل الاتّصال وغيرها)                              | (بالدّولار )                  |                    |             |         |        |                   |
| Click or tap here to enter                               | Click or tap                  | <b>Click</b><br>or | Click or    | Click   | Click  | Click or tap here |
| text.                                                    | here to enter                 | tap<br>here        | here<br>tap | or tap  | or     | to enter text.    |
|                                                          | text.                         | to<br>enter        | to<br>enter | here    | tap    |                   |
|                                                          |                               | text.              | text.       | to      | here   |                   |
|                                                          |                               |                    |             | enter   | to     |                   |
|                                                          |                               |                    |             | text.   | enter  |                   |
|                                                          |                               |                    |             |         | text.  |                   |
|                                                          |                               |                    |             |         |        |                   |

<sup>20</sup> يتمّ إجراء جميع تحويلات العملات المرتبطة بتكلفة الاستثمار باستخدام أسعار الصّرف المعمول بها في الأمم المتّحدة، وذلك بتاريخ إصدار طلب المنحة. المعادلات متوفّرة على الرّابط https://treasury.un.org/operationalrates/OperationalRates.php#I

 $\overline{\phantom{a}}$ 

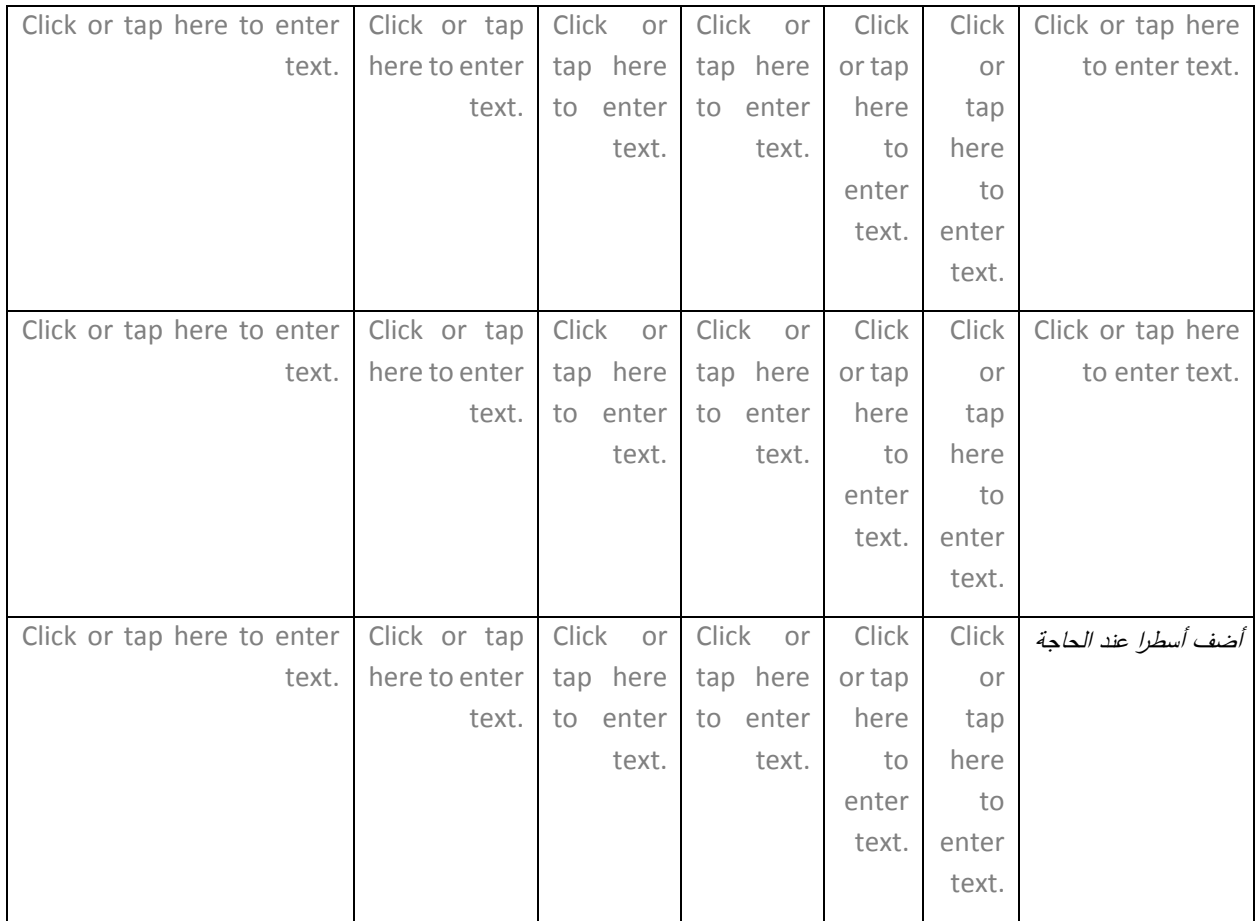

# **.<sup>7</sup> التحليل المالي للر بحيةّقبلّاالستثمارّ،وبعده:**

يرجى تعبئة المعلومات الواردة في الجدول لتوضيح الجدوى المالية لالستثمار المقترح:

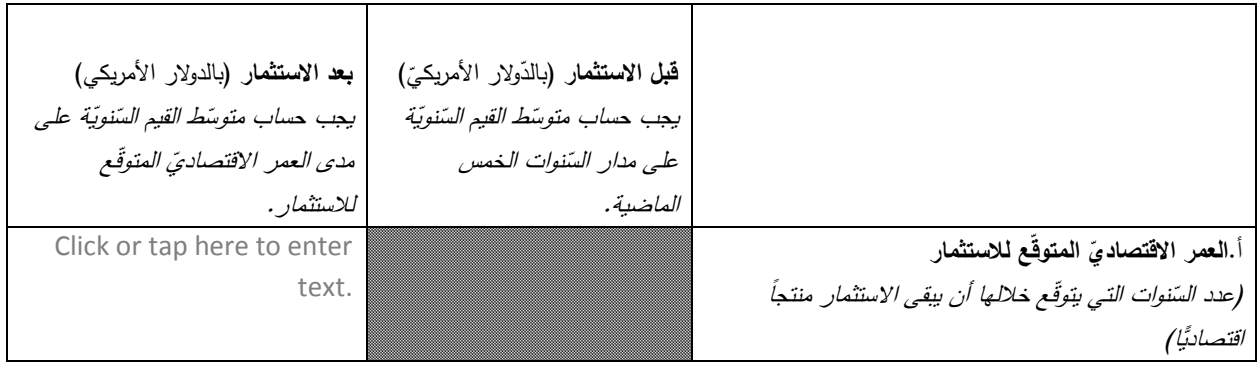

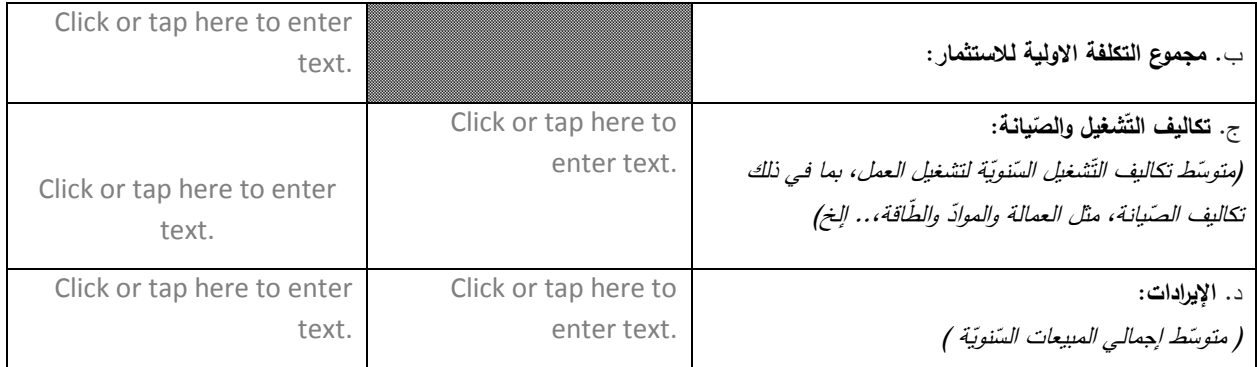

#### **شمولّاالجتماعيّواالقتصاديّ**)صفحة واحدة كحّد أقصى( **.8 ال**

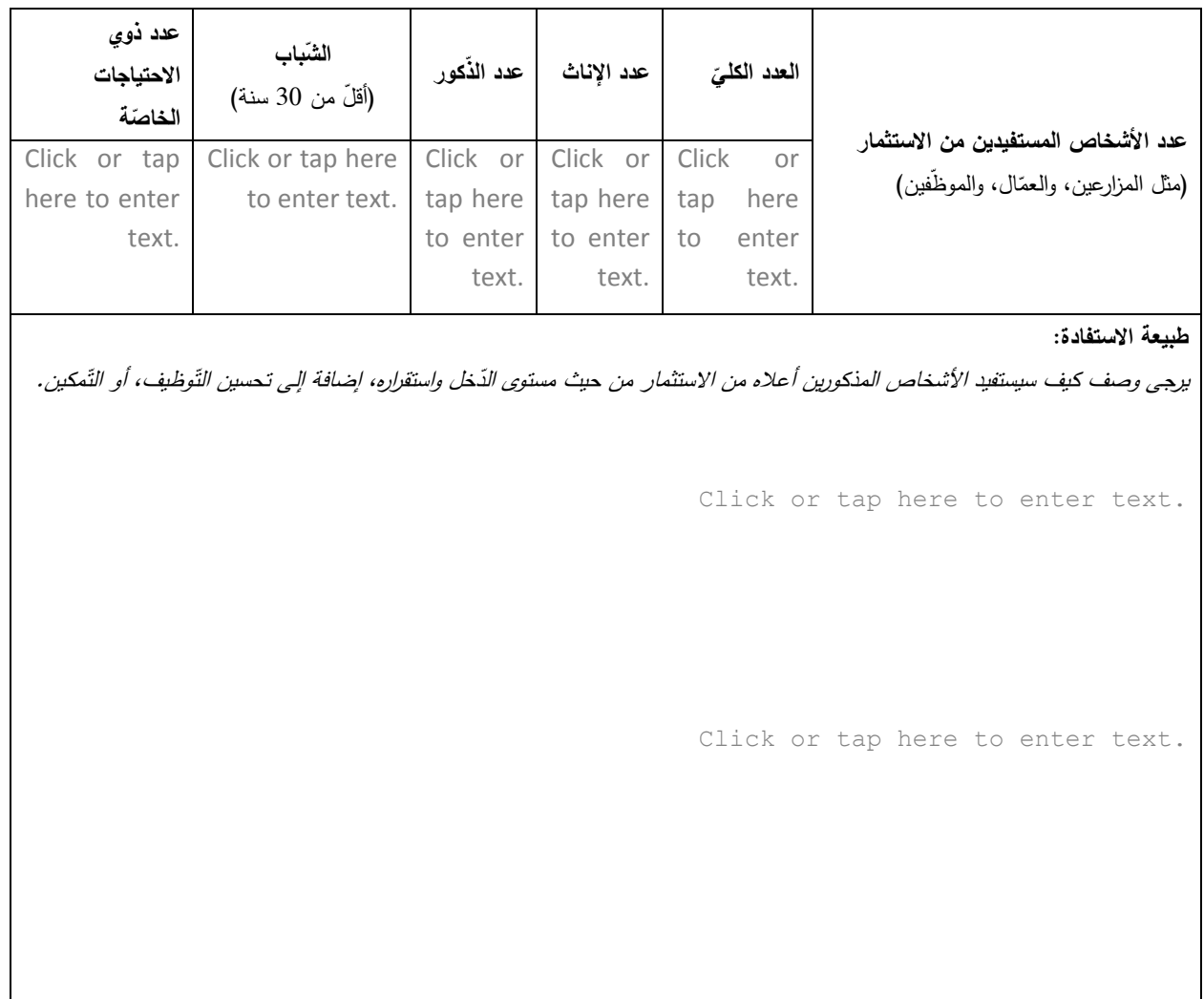

9. الاعتبارات البيئيّة (صفحة واحدة كحدّ أقصى):

ب<u>رجي وصف كيف سيؤثّر الاستثمار</u> سو*اء إيجاباً أم سلباً* على البيئة، واستدامة الموارد الطّبيعيّة<u>: الأرض، وال**مياه، والتّ**</u>  **والت ، نو ع الحيوي**  والتّلوّ<u>ث، والطآقة، والتّ</u>  **والت كي** ير المفلخ. ينبغي ادراج إجراءات التّخفيف من أثر المخاطر المقترحة؛ لتخفيف الآثار السّلبيّة المحتملة في لبي ّ<u>ف مع تغيّر المناخ</u>. ينبغي إدراج إجراءات التّخفيف من أثر المخاطر المقترحة؛ لتخفيف الآثار السّا تحليل المخاطر في إطار البند 11 أدناه، مع مراعاة القوانين والأنظمة الوطنيّة المعمول بها .

Click or tap here to enter text.

Click or tap here to enter text.

#### **.10خط ةّالعمل:**

يرجى ادراج في الجدول أدناه الأنشطة اللازمة لتحقيق الاستثمار المخطط له (بما يتوائم مع وصف الاستثمار في النّقطة 3 أعلاه)، وتوقيتها، ومدَّتها خلال مدَّة أقصاها 12 شهرا.

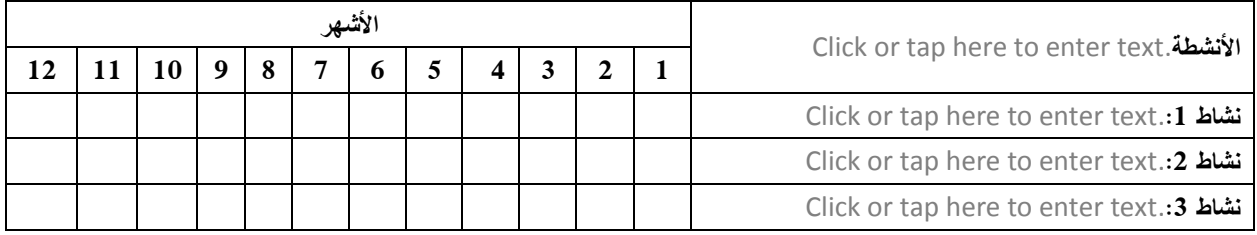

أضف أسطرا عند الحاجة

# **خفيفّاالثر** ) صفحة واحدة كحّد أقصى(:  **واج ارءات ت .11المخاطرّ**

يرجى توضيح المخاطر الرّئيسّ ئِيسَيَّة (المالَّ المالي ّية، والبيئيّة، والأمنيّة، والقيود المفروضة على الوصول، والمؤسساتية، والقانونيّة، وغيرها)، والتي قد تواجه تحقيق الاستثمار ، وتوضيح إجراءات تّخفيف الأثر التي سيتم اتّخاذها .

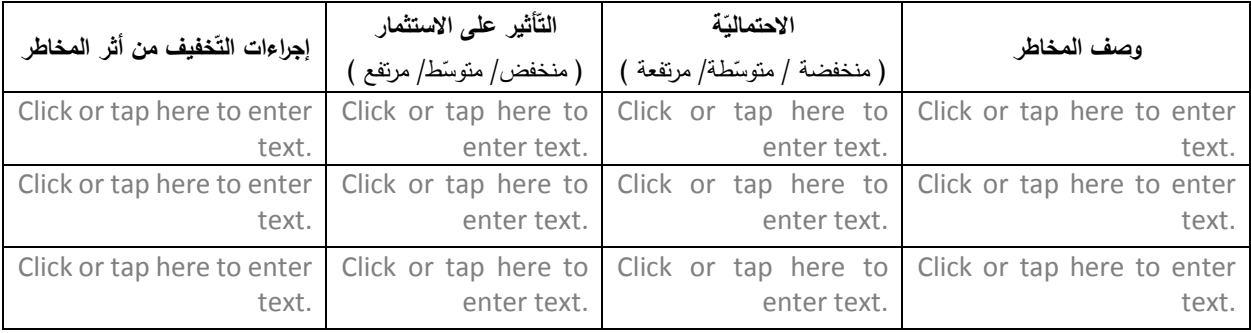

أضف أسطرا عند الحاجة

#### **.12المرفقاتّالمطلوبة:**

- شهادات أو تصاريح سارية المفعول:
- **بالنّسبة للمزارعين:** شهادة مزارع من مديريّة الزّراعة في المحافظة االتابع لها.
- ا**لتّعاونيّات والجمعيّات والشّركات:** شهادة تسجيل أو تصريح من السّلطة المختصّة ذات العلاقة (توضح تاريخ التسجيل، رأس المال، أسماء الشركاء إن وجد).
	- $\square$  صورة هويّة مقدّم الطّلب، أو الشّخص المسؤول.
	- ◘ أدلّة موثّقة على قيمة المساهمة العينيّة، مثل عروض المقاولين والمورّدين (إن وجدت).
	- □ نسخة من إثبات ملكيّة، أو استحقاق حقّ استخدام الأصول التي سيتمّ استخدامها لتحقيق الاستثمار .
		- ارفاق تقرير مالي سنوي يوضح االيرادات للسنوات 4-3 االخيرة للمشروع إن وجد.

#### **وقيع: .13اإلعالن والت**

■ أقرّ بموجب هذا الطّلب بأنّ جميع المعلومات والمرفقات الواردة في هذا الطّلب دقيقة وصحيحة.

ّ Click or tap here to enter \_\_\_\_\_\_\_\_\_\_Click or tap here to enter text.\_\_\_\_\_ التاريخ Click or tap here to enter \_\_\_\_\_\_\_\_\_\_\_\_\_\_ وتوقيعه الطلب مقدم اسم\_\_ text. \_\_\_\_\_\_\_\_\_\_\_\_\_\_\_\_\_\_\_\_\_text.

يرجى ادراج اسم مقدّم الطلب إذا كان فردًا، أو اسم الممثل القانونيّ لمقدّم الطلب إذا كانت تعاونيّة أو شركة.<br>.

[ الشركات/ الجمعيات/ التعاونيات فقط[ أقر بأن [الشركة/ الجمعية/ النعاونية ] المتقدمة غير مفلسة، وولا تجري تصفيتها حالياً، ولا نتم ادارتها من قبل المحاكم القضائية.

التّاريخ \_\_\_\_\_\_\_\_\_\_\_\_\_\_\_\_\_\_\_Click or tap here to enter text. \_\_\_\_\_\_\_\_\_\_\_ اسم الممثل القانوني وتوقيعه \_\_\_\_\_\_\_\_\_\_\_\_\_\_\_\_\_\_Click or tap here to enter text.\_\_\_\_\_\_\_\_\_\_\_\_\_\_\_\_\_

يرجى ادراج اسم الممثل القانونيّ للشركة/ أو للجمعية/ أو للتعاونية المتقدمة والمسمى الوظيفي له.<br>-

[ المزارعين فقط[

أقر بانني غير مفلس، ولا تجري تصفية حساباتي حالياً، ولا تتم ادارتها من قبل المحاكم، ولا امتلك حصص في شركة/ شركات مسجلة بمبلغ يتجاوز 000 200 الف دوالر امريكي

> اريخ \_\_\_\_\_ ّ وتوقيعه المزارع اسم\_\_\_\_\_\_\_\_\_\_\_\_ Click or tap here to enter text. الت \_\_\_\_\_\_\_\_\_\_\_\_\_Click or tap here to enter text. \_\_\_\_\_\_\_\_\_\_\_\_\_\_\_\_\_\_\_\_\_\_\_\_\_\_\_\_\_\_\_\_\_\_